## **VFD220A Porta seriale USB 20x2 pos vfd display cliente**

## **caratteristica**

Display fluorescente sotto vuoto ad alta luminosità per un'eccellente visibilità su un ampio angolo di visione; Disponibile in caratteri alti 9 mm;

40 caratteri in 20 colonne in formato 2 righe;

Tredici set di caratteri internazionali, più un set di caratteri definiti dall'utente consentono una totale flessibilità nei caratteri di visualizzazione;

Facile programmazione mediante i comandi della sequenza di escape;

Emulazione di set di comandi Aedex, Epson e DSP800;

Il display può ruotare e inclinare verso un'ampia gamma di angoli;

Altezza del display regolabile;

L'alimentazione può essere fornita dal sistema, con la staffa e il kit cavi forniti nella configurazione tipica; Adattatori CA in varie configurazioni per tutte le tensioni CA;

**specificazione**

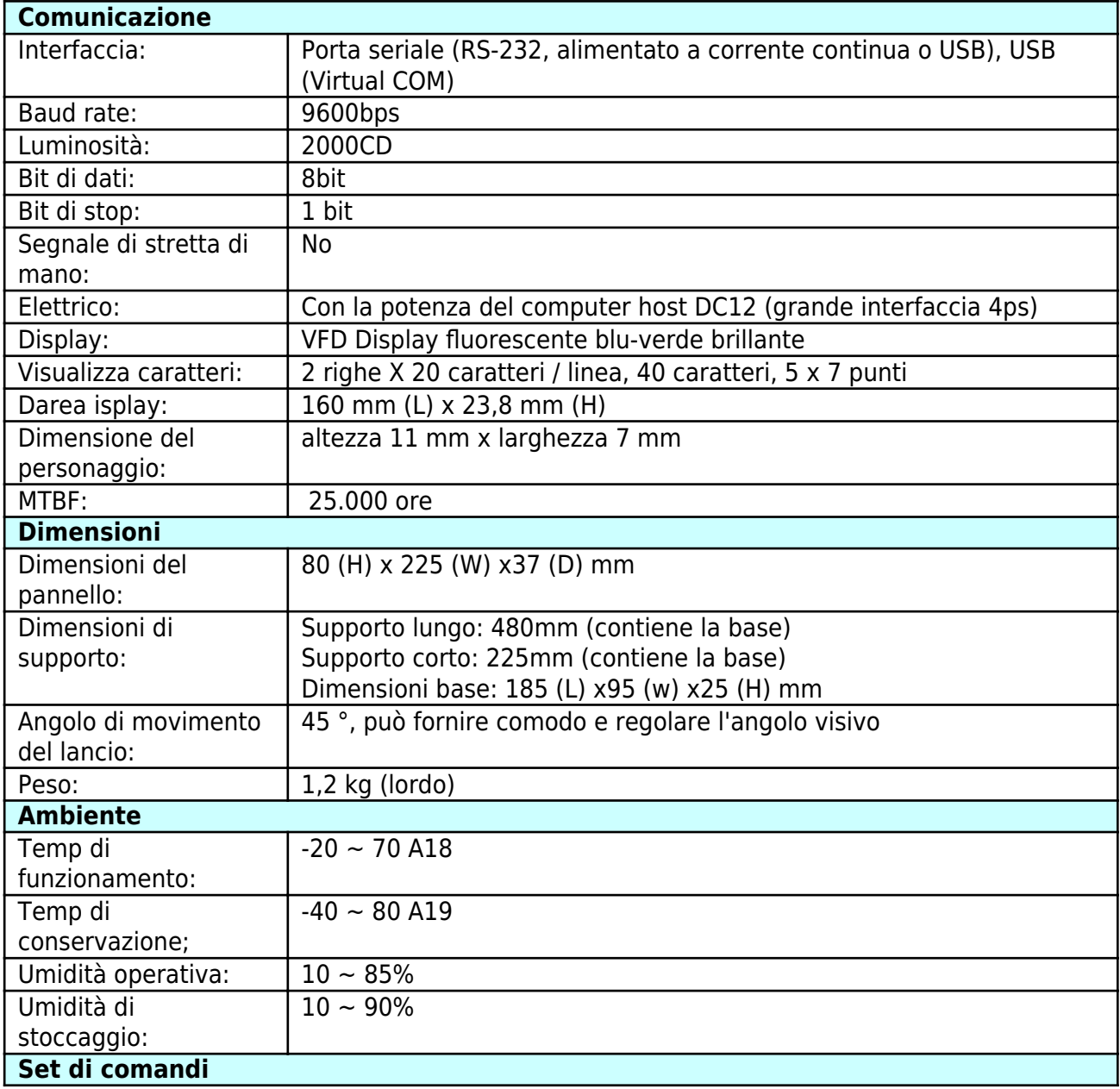

Adottando il comando generale standard internazionale ESC / POS, può essere utilizzato in ambiente di sistema DOS o Windows, non è necessario alcun driver, solo in base all'ordine seriale formato impostato per inviare i dati può mostrare il contenuto. Con la funzione di aprire il cassetto della cassa Tutte le direzioni regolabili.